The structure of modern society is the combination of information society with welfare state;

In order to provide the harmonious coexistence of the two substructures, society needs the following values:

1. Caring;

- 2. Confidence;
- 3. Communality;
- 4. Encouragement;
- 5. Freedom;
- 6. Creativity;
- 7. Visionariness;
- 8. Courage;
- 9. Balance;

10. Meaningfulness.

Extract 1 The pyramid of values from the psychological perspective

Key concepts of social development:

- 1. A creative economy
- 2. A creative welfare society
- 3. Humanly meaningful development
- 4. A global culture.
- 3) A creative economy

Spearheads of a creative economy: a stronger IT sector, culture and welfare.

The creation of a developed creative economy:

• Increased funding of culture and well-being, the improvement of ideological creativity (development of business models and marketing);

- Creation a stimulating working conditions;
- Management and work culture in a creative society:
- 1. The major task of a manager is to promote creativity;
- 2. Differences in the style of work in the era of the industrial and information societies;
- 3. The importance of personal development and motivation of employees;
- 4) A Creative Welfare Society

• The idea is that people have equal opportunities to organize their potential and they are protected against the random misfortunes of life.

• The ethics is that everyone could have been born in any position in society and that any misfortune that someone has to suffer could have hit anyone.

• All welfare services should be provided by the public sector, but they can be provided by the companies or non-governmental organisations also.

• The future of the welfare society is in creativity: there is a new way, as we can apply the core principle of the information society to the welfare state: the maintenance of the welfare state should be risen by improving its productivity through technological and organizational innovations. Key concepts of scole<br>
2. A ceasive exercuse society<br>
2. A ceasive exercuse society<br>
2. A ceasive exercuse society<br>
3. A ceasive exercuse concerny. a strenger iT seator, culture and welfare.<br>
3. A ceasive exercuse exercus

• The basis of the future of the welfare society is an inclusive, high-quality education system.

5) Human development in the information society

• Modern society can be described as a "society of emergency" or "a global risk society."

• The only way of preservation and development of the welfare society is the implementation of balanced mental, social, physical and cultural development of individuals.

6) Global culture.

• We must become more open-minded if we are to meet the requirements of globalisation. Tolerance must become a value for us: we must show it in our everyday life.

• Global companies need skilled team leaders and researchers who have international experience.

• Globalisation must be reciprocal.

## Список использованных источников:

- 1. Manuel Castells and Gustavo Cardoso "The Network Society: From Knowledge to Policy"
- 2. Chris Benner "Work in the New Economy: Flexible Labor Markets in Silicon Valley"
- 3. Martin Carnoy "Sustaining the New Economy: Work, Family and Community in the Information Age"
- 4. Manuel Castells "The Information Age: Economy, Society and Culture, vol. 1: The Rise of the Network Society"

## **АВТОМАТИЗАЦИЯ ПРОЦЕССА УПРАВЛЕНИЯ ИНВЕСТИЦИЯМИ НА ПРЕДПРИЯТИИ**

*УО « Белорусский государственный университет информатики и радиоэлектроники» г. Минск, Республика Беларусь*

*Катлярова М. Н. – канд. экон. наук, доц. Жилинская Н.Н* 

Рассматриваются задачи, с которыми сталкиваются компании в ходе работы над инвестиционными проектами. Приводится классификация программных продуктов, автоматизирующих функции по управлению инвестиционными проектами.

Эффективная деятельность промышленного предприятия, обеспечение высоких темпов его развития и повышение конкурентоспособности определяются уровнем его инвестиционной активности и диапазоном инвестиционной деятельности.

*Инвестиционная деятельность* предприятия представляет собой целенаправленно осуществляемый процесс поиска необходимых инвестиционных ресурсов, выбора эффективных объектов инвестирования, формирования инвестиционной программы и обеспечения ее реализации.

Исходной точкой инвестиционной деятельности предприятия является инвестиционный проект.

*Инвестиционный проект* – это комплексный план мероприятий, направленных на обоснование эффективности вложения средств в создаваемые или модернизируемые материальные объекты, технологические процессы, виды предпринимательской деятельности и целевые программы с целью сохранения и увеличения капитала, получения выгоды [1].

Разработка и реализация инвестиционного проекта от первоначальной идеи до его завершения может быть представлена в виде *инвестиционного цикла*, состоящего из следующих стадий:

- предынвестиционной – от предварительного исследования до окончательного решения о принятии инвестиционного проекта к реализации, включая принятие заказчиком, инвестором решения о его финансировании;

- инвестиционной, включающей инженерно-строительное и технологическое проектирование, приобретение оборудования и ввод проектируемого объекта в эксплуатацию;

- эксплуатационной – стадии хозяйственной деятельности объекта инвестирования, включающей его функционирование, выполнение работ по модернизации объекта, расширению вплоть до момента его ликвидации.

Управление затратами осуществляется на протяжении всего жизненного цикла проекта. Распределение затрат проекта в течение его жизненного цикла неравномерно: 12% - предынвестиционная фаза, 60% - инвестиционная, 28% - фаза эксплуатации. То есть основная часть стоимости возникает на этапе реализации проекта. Однако основные решения, обусловливающие показатели затрат проекта, принимаются в его предынвестиционном этапе.

Управление инвестиционными проектами на предприятии невозможно без наличия системы управления проектами. Автоматизация данной системы предусматривает как автоматизацию анализа инвестиционных проектов, так и автоматизацию контроля текущих расходов.

Во всех программных продуктах для анализа инвестиционных проектов методика и общие подходы к расчетам примерно одинаковы. Поэтому правильнее рассматривать такие пакеты как некие инструменты, каждый из которых применим в конкретной ситуации. Сегодня функциональные возможности последних версий пакетов для расчетов инвестиционных проектов находятся примерно на одном уровне.

Возможности ПО управления инвестиционными проектами:

1)разработка детального финансового плана и оценка потребности в денежных средствах в будущем;

2)определение схемы финансирования инвестиционного проекта;

3)оценка возможности и эффективности привлечения денежных средств из различных источников финансирования;

4)определение эффективной стратегии маркетинга и рационального использования материальных, трудовых и финансовых ресурсов;

5) расчѐт и анализ различных сценариев развития проекта, варьируя значения факторов, способных повлиять на финансовые результаты;

6) контроль процесса реализации инвестиционного проекта.

При выборе конкретного программного продукта для расчета эффективности инвестиций прежде всего нужно определить уникальность и отраслевые особенности конкретного проекта.

Программы для автоматизации расчетов инвестиционных проектов условно можно разделить на две группы. Первая – универсальные пакеты, не зависящие от отрасли и конкретной задачи (например, COMFAR, Project Expert, "Альт- Инвест", "ИНЭК-Холдинг", "ТЭО-Инвест"); вторая – отраслевые (например, Energy Invest).

Наиболее приемлемыми программными продуктами по оценке эффективности инвестиционных проектов являются отраслевые. В них учитываются особенности исходной информации (нормативной, правовой, экономической, методической и пр.), используется база данных по отечественным и зарубежным инвестиционным проектам в конкретной отрасли. В большинстве случаев отраслевые программы дешевле универсальных.

Недостатком универсальных пакетов является необходимость выполнения большого количества вспомогательных расчетов. Кроме того, применяя эти программы, сложнее сопоставить исходную информацию в первичной документации с показателями, используемыми такой программой. Однако если расчет инвестиционного проекта производят профессионалы, располагающие обширными базами данных по отрасли и знающие ее специфику, то использование универсальных пакетов может быть предпочтительнее отраслевых. Например, "Альт-Инвест" хорошо зарекомендовал себя в машиностроительной промышленности, "ИНЭК-Холдинг" – при проведении санации предприятий, а Project Expert – в энергетической и металлургической отраслях. *Библиотека БГУИР*

Если инвестиционный проект рассчитывается для привлечения иностранных инвестиций, нужно учитывать, что западные инвесторы не знают особенностей белорусской экономики и не желают в них вникать. Для иностранных инвесторов наиболее понятными являются расчеты с использованием зарубежных программ, например COMFAR.

Важным моментом является интеграция информационной системы управления проектами в корпоративную информационную систему предприятия. Для успешного управления проектами необходимо оперативно получать достоверную информацию о затратах. Процесс интеграции программных средств общего назначения по управлению проектами может быть достаточно трудоемким и длительным и в конечном итоге не обеспечить получение всей необходимой информации из других модулей информационной системы предприятия.

Поэтому наиболее удобным вариантом выступает информационная система масштаба предприятия, содержащая в себе информацию о всех затратах предприятия. Примером такой системы является SAP R3 со специализированными модулями. Однако недостатком SAP является высокая стоимость сопровождение, возможность внесения изменений в модуль только с помощью программиста. Альтернативой выступает программа 1С, отчѐты в которой могут дорабатываться постоянно под нужды предприятия.

Таким образом, можно сделать вывод о том, что управление инвестиционными проектами на предприятии невозможно без наличия корпоративной системы управления проектами. На сегодняшний день существует большое количество программных продуктов, автоматизирующих различные функции по управлению проектами. Однако для эффективного управления инвестиционным проектом необходимо решение, которое будет автоматизировать не отдельные управленческие функции, а управление проектами в целом, а также соответствовать требованиям конкретного предприятия.

Список использованных источников

1. Злотогоров В. Г. Инвестиционное проектирование. Минск: Книжный дом, 2005.

2. Бланк И. А. Инвестиционный менеджмент. К.: Эльга -Н, Ника Центр, 2001.

3. Управление проектами: учеб. пособие для студентов, обучающихся по специальности «Менеджмент организации» / И. И. Мазур [и др.]; под общ. ред. И. И. Мазура, В. Д. Шапиро. М.: Омега Л, 2010.

## **ПОВЫШЕНИЕ КОНКУРЕНТОСПОСОБНОСТИ ПРОДУКЦИИ НА ПРЕДПРИЯТИИ**

*Белорусский государственный университет информатики и радиоэлектроники г. Минск, Республика Беларусь*

*Балюк Д. А., Елец А. М.*

*Цыганков В. Д. – канд. экон.наук, доцент*

Рынок молока и молочных продуктов – один из важнейших сегментов продовольственного рынка. Молоко и молочные продукты составляют 15% минимального набора продуктов, необходимых для обеспечения жизнедеятельности человека. Наиболее актуальным является вопрос функционирования внутреннего рынка молока и молочных продуктов в условиях продовольственного и финансового кризиса с учетом экспортной ориентации и необходимости повышения эффективности организаций подкомплекса.

По производству молока на душу населения республика занимает 1 место среди стран СНГ и 4 место в мире (после Новой Зеландии, Дании и Литвы). На внутреннем рынке нашей страны потребляется около 50% производимой молочной продукции, оставшиеся 50% направляются на экспорт. Основными торговыми партнерами являются Российская Федерация и Казахстан.

ОАО «Беллакт» – это единственное предприятие в Республике Беларусь по производству сухих молочных смесей и каш для питания детей с первых дней жизни и старше.

Предприятие занимает лидирующие позиции в Гродненской области и является одним из крупнейших в республике по объемам переработки молочного сырья.

В настоящее время максимальная мощность переработки молока на Волковысском ОАО «Беллакт» составляет около 700 тонн в сутки или 255 тыс. тонн в год. В последние годы ассортимент продукции значительно обновился: в 2011 году новая продукция составила 24,2% от общего объема производства, в 2012г. – 32%, в 2013г. – 52,4%.

Основной торговый партнер – Россия. В 2009 году экспорт в данный регион составил 50%. В 2013 году предприятием проведена большая работа по диверсификации рынков сбыта и в течение года продукция экспортировалась в другие страны СНГ, такие как Казахстан, Армению, Узбекистан, а также в страны дальнего зарубежья – Республику Венесуэла, Сирию, Пакистан, Саудовскую Аравию. В 2013 году доля поставок в страны дальнего зарубежья составила 47% от общего объема экспорта. **FROMOTON CONFIDENTIAL SECTION CONFIDENTIAL SECTION CONFIDENTIAL SECTION CONFIDENTIAL SECTION CONFIDENTIAL SECTION CONFIDENTIAL SECTION CONFIDENTIAL SECTION CONFIDENTIAL SECTION CONFIDENTIAL SECTION CONFIDENTIAL SECTION C** 

В ходе анализа основных конкурентов ОАО «Беллакт», для определения места данного предприятия среди конкурентов, а также для оценки возможностей его дальнейшего развития был проведен SWOT-анализ, результаты которого представлены в таблице 1.

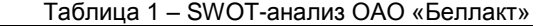

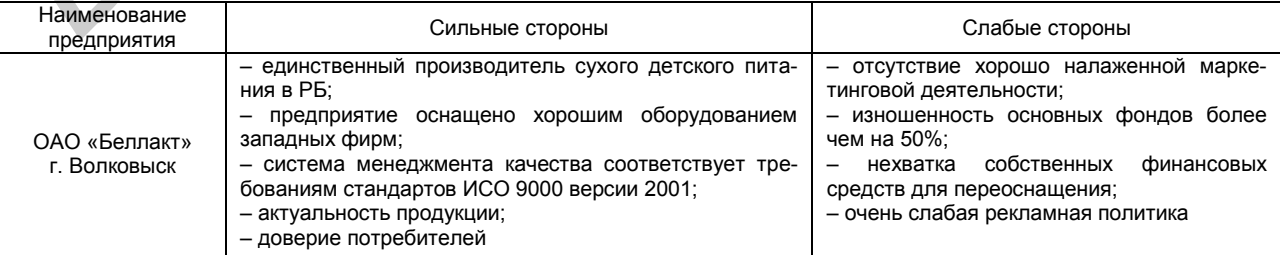